# **Class/object example: Constructors COMP 102.**

**Victoria University of Wellington**

© Karsten Lundqvist Peter Andreae

# **Setting up an object**

- How do you initialise the values in the fields?
	- Can specify an initial value in the field declaration but only if every object should start with the same value!!!
- Must have a way of setting up *different* objects when you create them:

Constructor:

- specifies what happens when you make a new object
	- (eg, evaluate the expression

**new** CartoonCharacter(150, 100, "alice")

# **CartoonCharacter class**

#### **public class** CartoonCharacter {

```
// fields
private double figX, figY; \frac{1}{2} // current position of figure
private String direction = "right"; // current direction it is facing
private String emotion = "smile"; // current emotion
private String imagePrefix; \frac{1}{100} // folder where images stored
private double wd = 40, ht=80; // dimensions
```

```
// constructor
```
**public** CartoonCharacter(double x, double y, String prefix){ this.imagePrefix = prefix; this.fig $X = x$ ; this.fig $Y = y$ ; this.draw();

```
}
```
// methods …….

```
public void lookLeft() {
   this.erase(); …..
```
### **Syntax of Constructor Definitions**

}

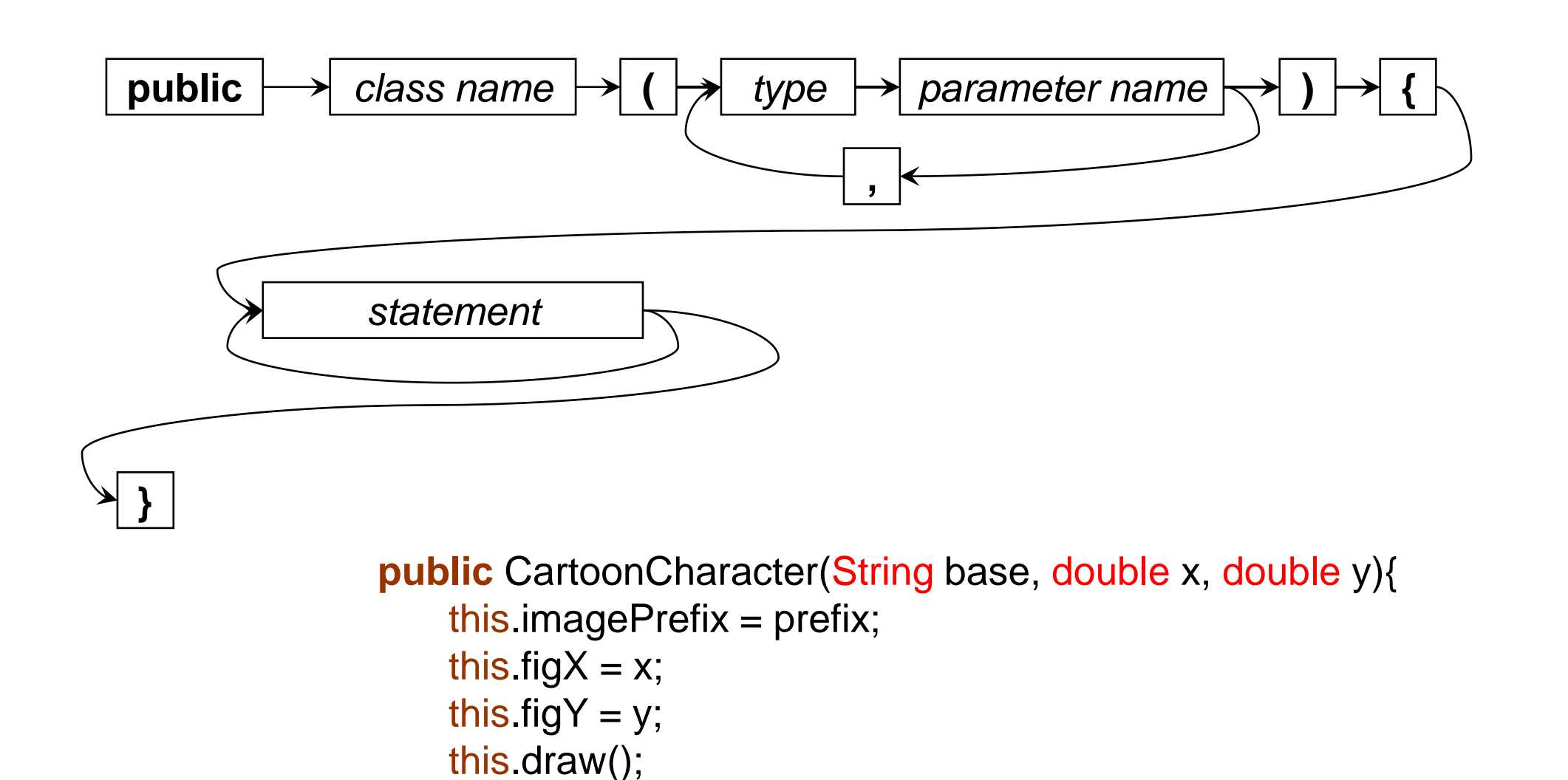

### **Constructors**

- Defining a Constructor
	- Part of the class
	- Like a method, but called with **new**
	- Does not have a return type

(**new** always returns an object of the given type)

- this will hold a reference to the new object that is being constructed
	- You can use this when you need information or perform actions on the current object
- Constructor typically
	- fills in initial values of fields
	- may call other methods on the object,
	- can do anything an ordinary method can do.

# **What happens with new ?**

When an object is created

eg cf1 = **new** CartoonCharacter(100, 200 , "bob");

- New chunk of memory is allocated (new filing card).
- Reference (ID) to object is constructed CartoonCharacter-24
- Any initial values specified in the field declarations are assigned to the fields. If no initial value, default values:
	- 0 for fields of a number type (int, double, etc)
	- false for for boolean fields
	- null for fields of an object type (String, Scanner, Car, ...)
- The arguments are passed to the constructor
- The actions specified in the constructor are performed on the object.
- © Karsten Lundqvist, Peter Andreae • The reference is returned as the value of the constructor. (cf1 is assigned the reference)

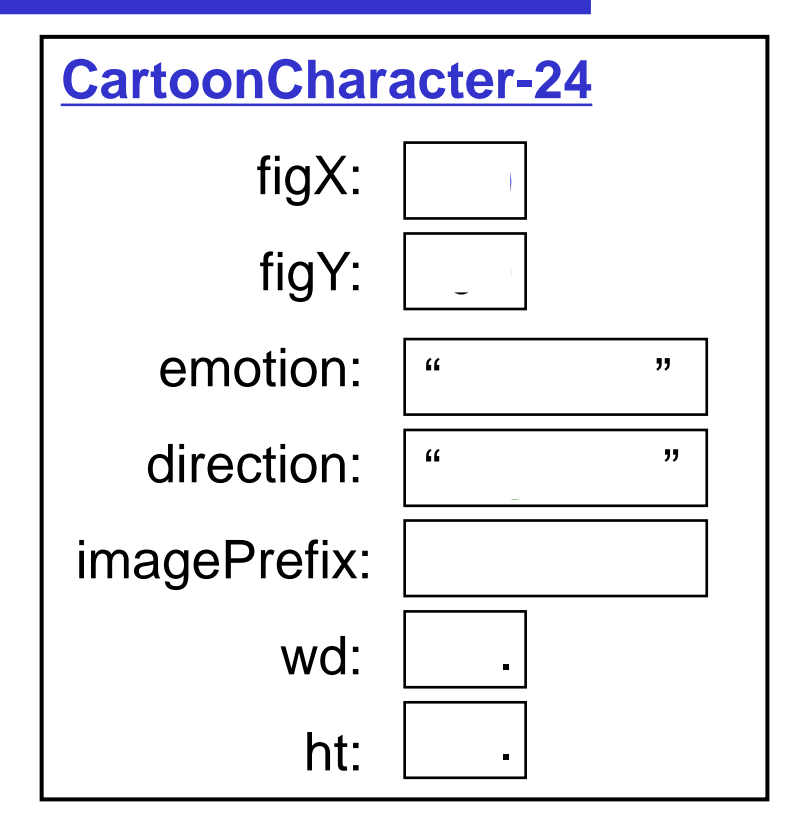

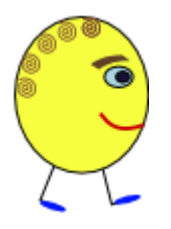